Slide 1

Story board "Diez principios orientadores de la TIDE" Aida L Nieves Reyes IDT 7005 17 de marzo de 2019

## Slide 2

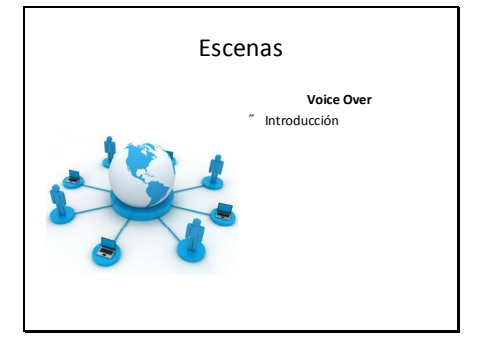

Abre el video con los efectos de transición y disolvencia. Y se comienza con "*Fade in"* de una música suave y se mantendrá la misma en el fondo a un nivel bajo, donde no interfirá con el "*voice over"*. Al dar inicio el video este comenzará con un "*Fade in"* de la pantalla en negro y luego aparecerá el título del video y quien lo creo.

Slide 3

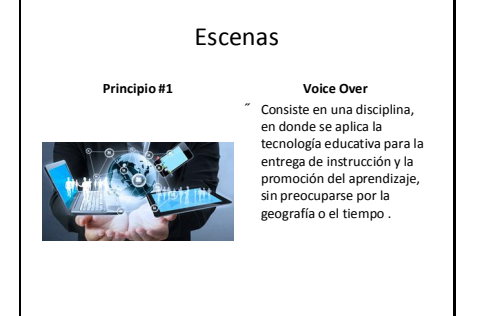

Se realiza una transición tipo "Swipe" y en el video se muestra una imagen donde se ven varios artefactos electronicos siendo sujetados simultaneamente.

```
Slide 4
```
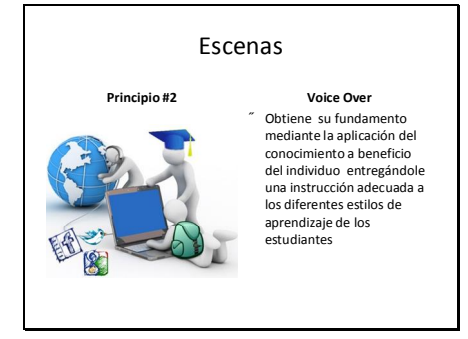

Continúa el video y se muestra una imagen interactiva educativa. En el "voice over" se indicará a fondo el principio #2 y se señalarán ejemplos.

## Slide 5

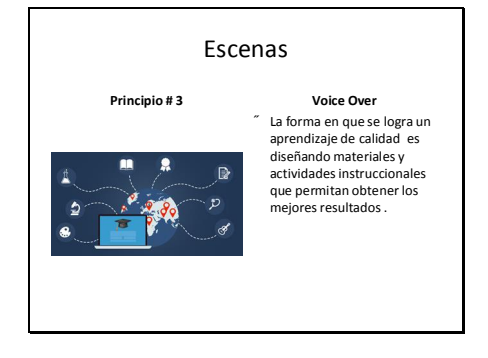

Se realiza una transición tipo "Slide" y en el video se muestra una imagen donde se ven varios elementos electrónicos y virtuales. En el voice over se explica a fondo el principio 3.

Slide 6

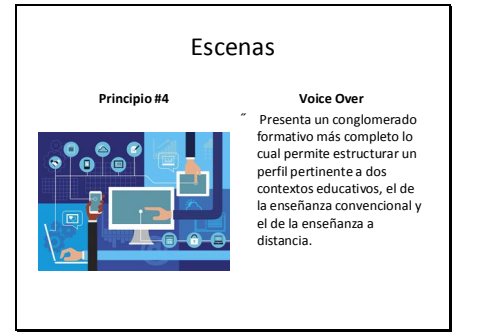

Se realiza trasferencia y disolvencia de proxima imagen. En el "voice over" se explica a profundidad el principio 4 y se realiza "fade in" a la siguiente imagen.

Slide 7

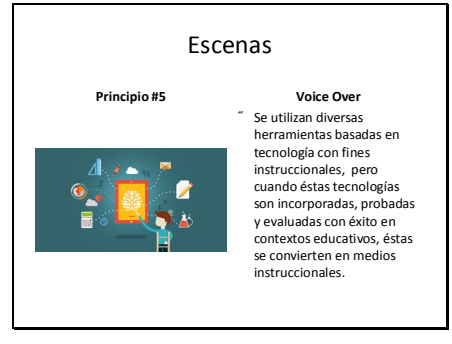

Se realiza una trasferencia y disolvencia de proxima imagen. En el "voice over" se explica a profundidad el principio 5 y se realiza "fade in" a la siguiente imagen.

## Slide 8

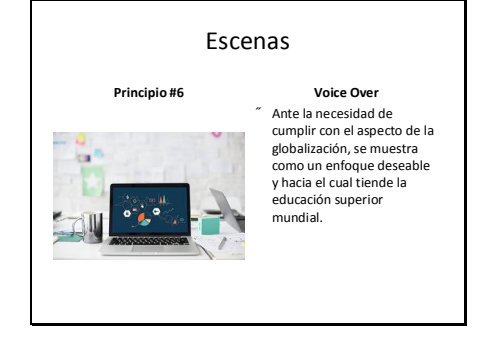

Se realiza trasferencia y disolvencia de proxima imagen. En el "voice over" se explica a profundidad el principio 6 y se realiza "fade in" a la siguiente imagen.

Slide 9

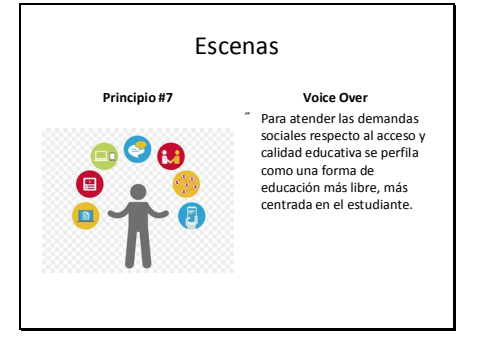

Se realiza trasferencia y disolvencia de proxima imagen. En el "voice over" se explica a profundidad el principio 7 y se realiza "fade in" a la siguiente imagen.

Slide 10

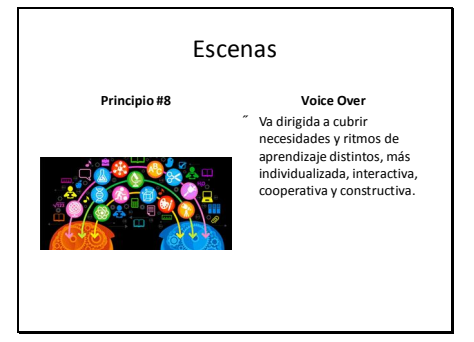

Se realiza trasferencia y disolvencia de proxima imagen. En el "voice over" se explica a profundidad el principio 8 y se realiza "fade in" a la siguiente imagen.

Slide 11

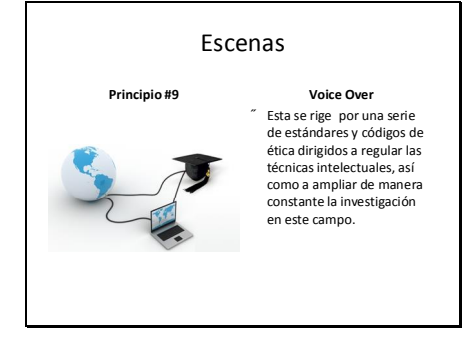

Se realiza trasferencia y disolvencia de proxima imagen. En el "voice over" se explica a profundidad el principio 9 y se realiza "fade in" a la siguiente imagen.